# **2. Update QT\_BREAKDOWN\_PATH**

#### **Important** Λ

You only need to update the QT\_BREAKDOWN\_PATH table if you loaded your own metadata during the Data Installation process.

- If you loaded the data that is supplied in the metadata and crcdata (demodata) packages then no changes are necessary.
- If you loaded your own metadata then you need to change the entries in the VALUE column of the QT\_BREAKDOWN\_PATH table to point to the metadata key (TABLE\_CD\FULLNAME) for your analysis breakdowns.

## Update the path in the QT\_BREAKDOWN\_PATH table

In the i2b2 users will select the type of results they would like returned when running a query (e.g. Patient set, Encounter set, Number of Patients, etc.). Some of the result types are a breakdown of pre-defined concepts such as gender, vital status, race, and age. The metadata keys for these analysis breakdowns are defined in the QT\_BREAKDOWN\_PATH table that was created during the CRC data installation.

- The standard i2b2 **breakdowns** are the demographic concepts of gender, vital status, race, and age.
- The **metadata key** is a concatenation of two columns in two different ontology tables. This key tells the CRC where the concepts for the breakdowns are located. The CRC uses this information to query the Ontology cell to retrieve the query parameters associated with the concept

#### **METADATA KEY**

The metadata key is comprised of two parts:

**Part 1:** the first part of the key is the **TABLE\_CD** which is equivalent to the C\_TABLE\_CD column in the TABLE\_ACCESS table. **Part 2:** the second part of the key is the **FULLNAME** which is equivalent to the C\_FULLNAME column in your metadata table.

The format of the metadata key is: \\TABLE\_CD\FULLNAME\

#### **EXAMPLE DATA FROM I2B2 DEMO**

The following is an example of the i2b2 demo data that was loaded into the QT\_BREAKDOWN, TABLE\_ACCESS, and I2B2 tables during the data installation process.

#### **Table: QT\_BREAKDOWN\_PATH**

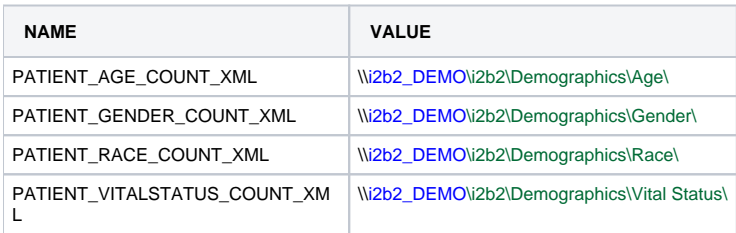

#### **Table: TABLE\_ACCESS**

(Only those columns and rows that are relevant to this example are shown)

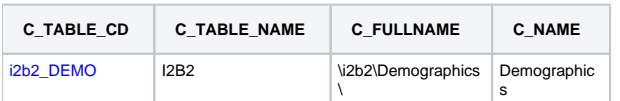

### **Table: I2B2**

(Only those columns and rows that are relevant to this example are shown)

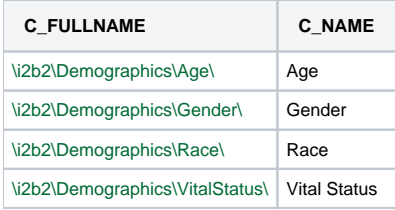